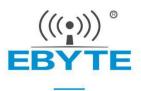

# E22-400T22D User Manual

## SX1268 433/470MHz 160mW LoRa Wireless Module

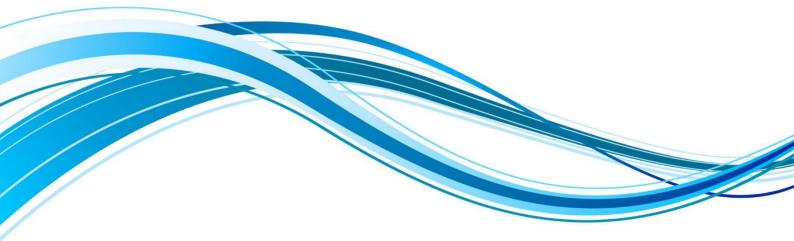

Chengdu Ebyte Electronic Technology Co.,Ltd.

### CONTENTS

| 1. OVERVIEW                                 |   |
|---------------------------------------------|---|
| 1.1 Introduction                            |   |
| 1.2 Features                                | 4 |
| 1.3 APPLICATION                             | 5 |
| 2. SPECIFICATION AND PARAMETER              | 5 |
| 2.1 LIMIT PARAMETER                         | 5 |
| 2. 2 OPERATING PARAMETER                    | 5 |
| 3. SIZE AND PIN DEFINITION                  | 7 |
| 4. CONNECT TO MCU                           | 8 |
| 5. FUNCTION DESCRIPTION                     | 9 |
| 5.1 FIXED TRANSMISSION                      | 9 |
| 5.2 BROADCASTING TRANSMISSION               |   |
| 5.3 BROADCASTING ADDRESS                    |   |
| 5.4 Monitor address                         |   |
| 5.5 Reset                                   |   |
| 5.6 AUX DESCRIPTION                         |   |
| 5.6.1 Indication of UART output             |   |
| 5.6.2 Indication of wireless transmitting   |   |
| 5.6.3 Configuration procedure of the module |   |
| 5.6.4 Notes for AUX                         |   |
| 6. OPERATING MODE                           |   |
| 6.1 Mode switching                          |   |
| 6.2 Normal mode (Mode 0)                    |   |
| 6.3 WOR MODE (MODE 1)                       |   |
| 6.4 Configuration mode (Mode 2)             |   |
| 6.5 DEEP SLEEP MODE (MODE 3)                |   |
| 7. REGISTER READ AND WRITE CONTROL          |   |
| 7.1 Command format                          |   |
| 7.2 Register description                    |   |
| 7.3 FACTORY DEFAULT PARAMETER               |   |
| 8. REPEATER NETWORKING MODE                 |   |

| 9. CONFIGURATION INSTRUCTIONS ON COMPUTER | 19 |
|-------------------------------------------|----|
| 10. HARDWARE DESIGN                       |    |
| 11. FAQ                                   | 21 |
| 11.1 COMMUNICATION RANGE IS TOO SHORT     |    |
| 11.2 MODULE IS EASY TO DAMAGE             |    |
| 11.3 BER(BIT ERROR RATE) IS HIGH          | 21 |
| 12. WELDING GUIDANCE                      |    |
| 13. E22 SERIES                            | 22 |
| 14. ANTENNA GUIDANCE                      | 22 |
| 14.1 ANTENNA RECOMMENDATION               |    |
| REVISION HISTORY                          | 23 |
| ABOUT US                                  |    |

### Disclaimer

EBYTE reserves all rights to this document and the information contained herein. Products, names, logos and designs described herein may in whole or in part be subject to intellectual property rights. Reproduction, use, modification or disclosure to third parties of this document or any part thereof without the express permission of EBYTE is strictly prohibited.

The information contained herein is provided "as is" and EBYTE assumes no liability for the use of the information. No warranty, either express or implied, is given, including but not limited, with respect to the accuracy, correctness, reliability and fitness for a particular purpose of the information. This document may be revised by EBYTE at any time. For most recent documents, visit www.ebyte.com.

### 1. Overview

#### 1.1 Introduction

E22-400T22D is a wireless serial port module (UART) based on SEMTECH's SX1268 RF chip. It has multiple transmission modes, working in the 410.125MHz~493.125MHz, frequency (default 433.125MHz), LoRa spread spectrum technology, TTL level output, compatible with 3.3V and 5V IO port voltage.

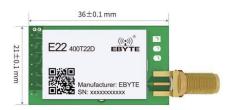

E22-400T22D uses a new generation of LoRa spread spectrum technology. Compared with the traditional SX1278 solution, the SX1268 solution has a longer transmission distance, faster speed, lower power consumption and smaller size. It Supports wake-up over air, wireless configuration, carrier monitoring, automatic relay, communication key and other functions, supports sub-package length setting, and can provide custom development services.

#### 1.2 Features

- Develop a new LoRa spread spectrum modulation technology based on SX1268, which will bring longer communication distance and stronger anti-interference ability;
- Support automatic relay networking, multi-level relay is suitable for ultra-long distance communication, multiple networks running in the same area are running simultaneously;
- Support users to set their own communication keys, which cannot be read, greatly improving the confidentiality of user's data;
- Support LBT function, monitor the channel environmental noise before sending, which can greatly improve the communication success rate of the module in harsh environments;
- Support RSSI signal strength indication function for evaluating signal quality, improving communication network, ranging;
- Support wireless parameter configuration, send command data packets wirelessly, remotely configure or read wireless module parameters;
- Support wake-up over air, that is, ultra-low power consumption function, suitable for battery-powered applications;
- Supports fixed-point transmission, broadcast transmission, and channel monitoring;
- Supports deep hibernation, and the whole machine consumes about 2uA in this mode;
- Support the global license-free ISM 433MHz band and 470MHz meter reading frequency band;
- Under ideal conditions, the communication distance can reach 5km;
- The parameters are saved when power off, and the module will work according to the set parameters after power on again;
- Efficient watchdog design, once an exception occurs, the module will automatically restart and continue to work according to the previous parameter settings;
- Support data transmission rate of 0.3k  $\sim$  62.5kbps;
- Support 2.3 ~ 5.5V power supply, power supply over 5V can ensure the best performance;
- Industrial grade standard design, support long-term from at -40  $\sim$  +85 °C;
- The size and shape are consistent with our E32 series modules, which can be directly replaced to improve product performance and distance.

## 1.3 Application

- Home security alarm and remote keyless entry ;
- Smart home and industrial sensors ;
- Wireless alarm security system ;
- Building automation solutions ;
- Wireless industrial-grade remote control ;
- Health care products ;
- Advanced Meter Reading Architecture(AMI) ;
- Automotive industry applications.

## 2. Specification and parameter

## 2.1 Limit parameter

| Main nonomaton             | Perfor | rmance | Remark                                                          |  |
|----------------------------|--------|--------|-----------------------------------------------------------------|--|
| Main parameter             | Min.   | Max.   | Kemark                                                          |  |
| Power supply (V)           | 0      | 5.5    | Voltage over 5.5V will cause permanent damage to module         |  |
| Blocking power (dBm)       | - 10   |        | Chances of burn is slim when modules are used in short distance |  |
| Operating temperature (°C) | -40    | +85    | Industrial grade                                                |  |

## 2.2 Operating parameter

| N        | Main parameter              |      | Performance | :       | Remark                                                |  |
|----------|-----------------------------|------|-------------|---------|-------------------------------------------------------|--|
| IV       |                             |      | Тур.        | Max.    | Kemark                                                |  |
| Opera    | ting voltage (V)            | 2.3  | 5.0         | 5.5     | $\geq$ 5.0 V ensures output power                     |  |
| Commu    | inication level (V)         | -    | 3.3         | -       | For 5V TTL, It is recommended to add level conversion |  |
| Operatin | g temperature (°C)          | -40  | -           | 85      | Industrial design                                     |  |
| Operatin | Operating frequency (MHz)   |      | 433.125     | 493.125 | Support ISM band                                      |  |
| Power    | TX current (mA)             | -    | 110         | -       | Instant power consumption                             |  |
| consu    | RX current (mA)             | -    | 12          | -       | -                                                     |  |
| mption   | Sleep current (µA)          | -    | 2           | -       | Software is shut down                                 |  |
| Max 7    | Max Tx power (dBm)          |      | 22.0        | 22.5    | -                                                     |  |
| Receivin | Receiving sensitivity (dBm) |      | -147        | -148    | Air data rate is 0.3 kbps                             |  |
| Air      | data rate (bps)             | 0.3k | 2.4k        | 62.5k   | Controlled via user's programming                     |  |

| Main parameter          | Description | Remark                                                                    |
|-------------------------|-------------|---------------------------------------------------------------------------|
| Distance for reference  | 5km         | Test condition : clear and open area, antenna gain: 5dBi, antenna height: |
|                         | JKIII       | 2.5m, air data rate: 2.4kbps                                              |
| TV lanoth               | 240 Dute    | Can be configured via command as 32/64/128/240 bytes per packet to        |
| TX length               | 240 Byte    | transmit                                                                  |
| Buffer                  | 1000 Byte   | -                                                                         |
| Modulation              | LoRa        | New generation LoRa modulation technology                                 |
| Communication interface | UART        | TTL level                                                                 |
| Package                 | DIP         | -                                                                         |
| Connector               | 1*7*2.54mm  | -                                                                         |
| Size                    | 21*36 mm    | -                                                                         |
| Antenna                 | SMA         | 50 ohm impedance                                                          |

# 3. Size and pin definition

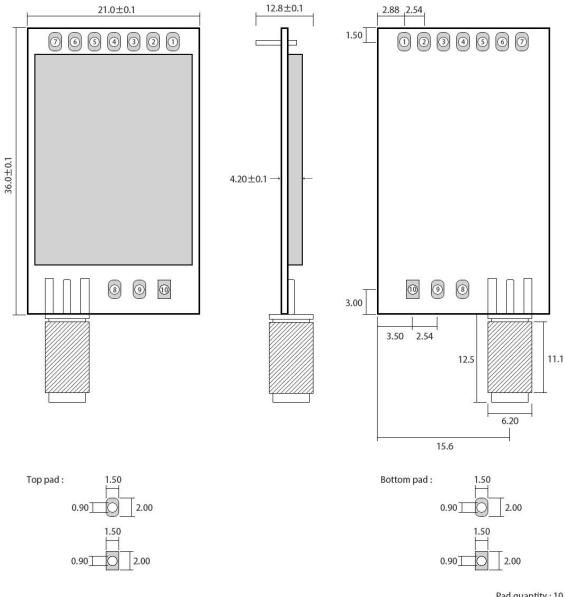

Pad quantity : 10 Unit: mm

| No. | Name       | Direction      | Function                                                                |                                                                          |
|-----|------------|----------------|-------------------------------------------------------------------------|--------------------------------------------------------------------------|
| 1   | M0         | Input          | Work with M1 to decide 4 working modes of module (not suspended, if not |                                                                          |
| 1   | IVIO       | (weak pull-up) | used, could be grounded).                                               |                                                                          |
| 2   |            | Input          | Work with M0 to decide 4 working modes of module (not suspended, if not |                                                                          |
| 2   | M1         | (weak pull-up) | used, could be grounded).                                               |                                                                          |
| 3   | RXD Input  |                | TTL UART input, connects to external TXD output pin.                    |                                                                          |
| 4   | TXD Output |                | TTL UART output, connects to external RXD input pin.                    |                                                                          |
| 5   | AUX        |                | Outout                                                                  | To indicate module 's working status & wakes up the external MCU. During |
| 3   |            | Output         | the procedure of self-check initialization, the pin outputs low level.  |                                                                          |

|    |            |              | (suspending is allowed).                                                  |
|----|------------|--------------|---------------------------------------------------------------------------|
| 6  | VCC        | Power supply | Module power supply positive reference, voltage range: 2.3 $\sim$ 5.5V DC |
| 7  | GND        | Power supply | Ground                                                                    |
| 8  | Fixed hole |              | Fixed hole (Connect to GND on the module)                                 |
| 9  | Fixed hole |              | Fixed hole (Connect to GND on the module)                                 |
| 10 | Fixed hole |              | Fixed hole (Connect to GND on the module)                                 |

# 4. Connect to MCU

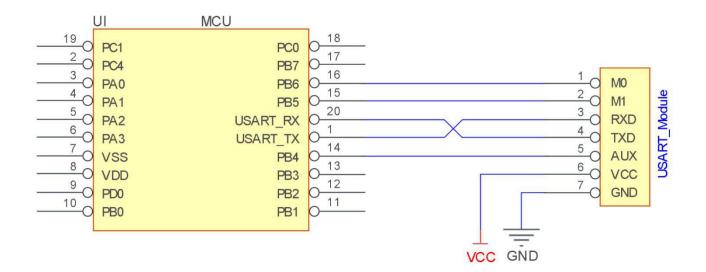

| No. | Description (STM8L MCU)                                                                               |
|-----|----------------------------------------------------------------------------------------------------|
| 1   | The UART module is TTL level, please connect with TTL level MCU.                                      |
| 2   | For some MCU works at 5V DC, it may need to add $4 \sim 10$ K pull-up resistor for the TXD & AUX pin. |

# 5. Function description

## 5.1 Fixed transmission

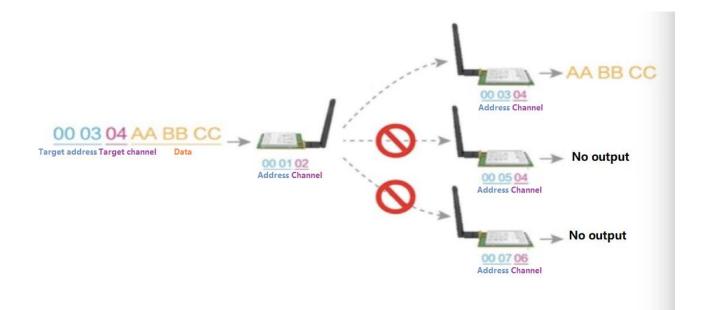

### 5.2 Broadcasting transmission

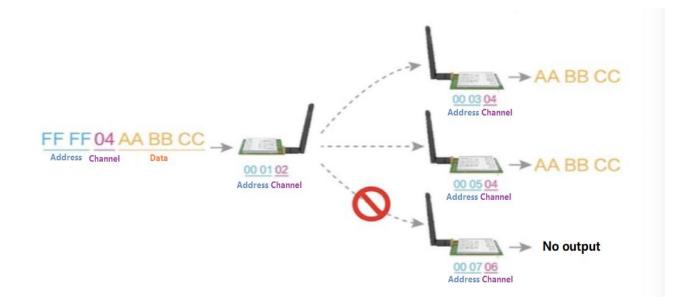

### 5.3 Broadcasting address

- For example: Set the address of module A as 0xFFFF, and the channel as 0x04;
- When module is the transmitter (transparent transmission), all modules under channel 0x04 will receive the data, the

purpose of broadcast is realized.

### 5.4 Monitor address

- For example: Set the address of module A as 0xFFFF, and the channel as 0x04;
- When module A is the receiver, it can receive the data sent from all modules under channel 0x04, the purpose of monitor is realized.

### 5.5 Reset

• When the module is powered on, AUX outputs low level immediately, conducts hardware self-check and sets the operating mode based on user's parameters. During the process, the AUX remains low level. After the process completed, the AUX outputs high level and starts to work as the operating mode combined by M1 and M0. Therefore, users need to wait the AUX rising edge as the start of module's normal work.

### 5.6 AUX description

- AUX Pin can be used as indication for wireless sending & receiving buffer and self-check.
- It can indicate whether there are data that are not sent yet via wireless way, or whether all wireless data has been sent through UART, or whether the module is still in the process of self-check initialization.

#### 5.6.1 Indication of UART output

• To wake up external MCU

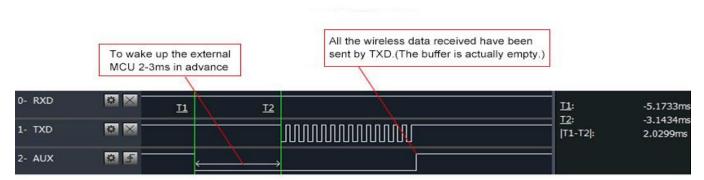

Timing Sequence Diagram of AUX when TXD pin transmits

#### 5.6.2 Indication of wireless transmitting

• Buffer (empty): the internal 1000 bytes data in the buffer are written to the RFIC (Auto sub-packaging); When AUX=1, users can input data less than 1000 bytes continuously without overflow;

When AUX=0, Buffer (not empty): the internal 1000 bytes data in the buffer have not been written to the RFIC completely. If users starts to transmit data at this circumstance, it may cause overtime when the module is waiting for the

user data, or transmitting wireless sub package.

Note: When AUX = 1, it does not mean that all the UART data of the module have been transmitted already, maybe the last packet of data is still in transmission.

Subpackage transmitting : the last package of data have been written to the RFIC. When transmission is on, user can continue to input 1000new bytes. (The buffer is actually empty.)

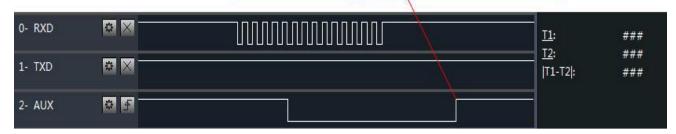

#### Timing Sequence Diagram of AUX when RXD pin receives

#### 5.6.3 Configuration procedure of the module

• Only happened when power-on resetting or exiting sleep mode

|        | The self-check procedur<br>happens when the proce<br>of power-on reset, instru | edure |                                   |                         |            |
|--------|--------------------------------------------------------------------------------|-------|-----------------------------------|-------------------------|------------|
|        | reset and exit mode 3.                                                         | leuon | Normal operation after self-check |                         |            |
| 0- RXD |                                                                                |       |                                   | <u>11</u> :             | ###        |
| 1- TXD |                                                                                | 1     | 1                                 | <u>12</u> :<br> T1-T2 : | ###<br>### |
| 2- AUX | \$ F                                                                           |       | elf-checking for hardware         |                         |            |

#### Timing Sequence Diagram of AUX when self-check

#### 5.6.4 Notes for AUX

| No. | Description                                                                                                    |
|-----|----------------------------------------------------------------------------------------------------|
| 1   | For function 1 & function 2 mentioned above, the priority should be given to the one with low level output, which means if it meets each of any low level output condition, AUX outputs low level, if none of the low level condition is met, AUX outputs high level. |
| 2   | When AUX outputs low level, it means the module is busy & cannot conduct operating mode checking. Within 1ms since AUX outputs high level, the mode switch will be completed.                                                                                         |
| 3   | After switching to new operating mode, it will not work in the new mode immediately until AUX rising edge lasts for 2ms . If AUX stays on the high level, the operating mode switch takes effect immediately.                                                         |

| 4 | When users switch to other operating modes from mode 3 (sleep mode) or it's still in reset process, the module will reset user parameters, during which AUX outputs low level.                                                                                                    |
|---|----------------------------------------------------------------------------------------------------|
| 5 | Due to the characteristics of the LoRa modulation method, the information transmission delay is much longer than FSK. For example, at 1.2kbps, the 100-byte transmission delay is about 1.5 seconds. It is recommended that customers do not transmit large amounts of data at low airspeed in order to avoid data loss caused by data accumulation and communication abnormalities. |

# 6. Operating mode

There are four operating modes, which are set by M1 and M0, the details are as follows:

| Mode(0-3)                  | M1 | MO | Description                                                                                      | Remark                                                    |
|----------------------------|----|----|--------------------------------------------------------------------------------------------------|-----------------------------------------------------------|
| 0<br>Transmission<br>mode  | 0  | 0  | UART and wireless channel are open, transparent transmission is on                               | Supports configuration<br>over air via special<br>command |
| 1 WOR mode                 | 0  | 1  | Can be defined as WOR transmitter and WOR receiver                                               | Supports wake up over air                                 |
| 2<br>Configuration<br>mode | 1  | 0  | Users can access the register through the serial port to control the working state of the module |                                                           |
| 3 Deep sleep<br>mode       | 1  | 1  | Sleep mode                                                                                       |                                                           |

# 6.1 Mode switching

| No. | Remark                                                                                                    |
|-----|----------------------------------------------------------------------------------------------------|
| 1   | <ul> <li>Users can combine M1 and M0 with high and low levels to determine the operating mode. Two GPIOs of the MCU can be used to control mode switching;</li> <li>After changing M1 and M0: If the module is idle, after 1ms, it can start working according to the new mode;</li> <li>If the serial port data of the module has not been transmitted through the wireless, the new working mode can be switched after the transmission is completed;</li> <li>If the module receives the wireless data and transmits the data through the serial port, it needs to finish transmission before switching the new working mode;</li> <li>Therefore, mode switching can only be valid when AUX output 1, otherwise it will delay switching.</li> </ul>     |
| 2   | <ul> <li>For example, users continuously input a large amount of data and simultaneously performs mode switching. At this time, the switching mode operation is invalid; the module will process all the user data before performing the new mode detection;</li> <li>Therefore, the general recommendation is to detect the output state of the AUX pin and switch after 2ms when the output is high level.</li> </ul>                                                                                                    |
| 3   | <ul> <li>When the module is switched from other modes to sleep mode, if the data has not been processed yet;</li> <li>The module will process these data (including receiving and sending) before entering sleep mode. This feature can be used for fast sleep, which saves power; for example, the transmitter module works in mode 0, the user transmits the serial port data "12345", and then does not have to wait for the AUX pin to be idle (high level), and can directly switch to sleep mode. And the user's main MCU immediately sleeps, the module will automatically transmit the user data through the wireless, and automatically enters sleep within 1ms;</li> <li>This saves MCU's working time and reduces power consumption.</li> </ul> |

I

| 4 | <ul> <li>Similarly, any mode switching can use this feature. After the module processes the current mode event, it will automatically enter the new mode within 1ms; thus eliminating the need for the user to query AUX and achieve the purpose of fast switching;</li> <li>For example, switching from the transmit mode to the receive mode; the user MCU can also enter sleep before the mode switch, and use the external interrupt function to acquire the AUX change, thereby performing mode switching.</li> </ul> |  |
|---|----------------------------------------------------------------------------------------------------|--|
| 5 | • This operation mode is very flexible and efficient, and is designed according to the user's MCU's operation convenience, and can reduce the workload of the entire system as much as possible, improve system efficiency, and reduce power consumption.                                                                                                    |  |

# 6.2 Normal mode (Mode 0)

| Туре         | M0 = 0, $M1 = 0$                                                                                                    |
|--------------|----------------------------------------------------------------------------------------------------|
| Transmitting | Users can input data through the serial port and the module will start wireless transmission.                                                  |
| Receiving    | The module wireless receiving function is turned on, and after receiving the wireless data, it will be output through the serial port TXD pin. |

## 6.3 WOR mode (Mode 1)

| Туре         | M0 = 1, M1 = 0                                                                               |
|--------------|----------------------------------------------------------------------------------------------|
| Transmitting | When defined as a transmitting party, a preamble is automatically added before transmitting. |
| Receiving    | It can receive data normally, the receiving function is the same as mode 0.                  |

# 6.4 Configuration mode (Mode 2)

| Туре          | M0 = 0, $M1 = 1$                                                          |
|---------------|---------------------------------------------------------------------------|
| Transmitting  | Wireless transmitting off                                                 |
| Receiving     | Wireless receiving off                                                    |
| Configuration | Users can access the registers to configure the module's operation state. |

## 6.5 Deep sleep mode (Mode 3)

| Туре                                          | M0 = 1, M1 = 1                                                                                                    |  |  |  |  |  |  |
|-----------------------------------------------|----------------------------------------------------------------------------------------------------|--|--|--|--|--|--|
| Transmitting Unable to transmit wireless data |                                                                                                    |  |  |  |  |  |  |
| Receiving                                     | Unable to receive wireless data                                                                                                    |  |  |  |  |  |  |
| Note                                          | When from the sleep mode to other modes, the module will reconfigure the parameters. During the configuration process, AUX will remain low; After configuration, it outputs high level, we suggest that user test rising edge AUX. |  |  |  |  |  |  |

# 7. Register read and write control

### 7.1 Command format

In configuration mode (mode 2: M1 = 1, M0 = 0), the list of supported commands are as follows (only 9600, 8N1 format is supported when) :

| No. | Command format             | Description                                                                                                    |  |  |  |  |  |  |  |  |
|-----|----------------------------|----------------------------------------------------------------------------------------------------|--|--|--|--|--|--|--|--|
| 1   | Set register               | Command: C0+starting address+length+parameters         Response: C1+starting address+length+parameters         E.g 1: Channel is 0x09         command starting address length parameter         Send:       C0       05       01       09         Return:       C1       05       01       09         E.g 2: Configure module address (0x1234), network address (0x00), serial port (9600 8N1) and air data rate (1.2K).       Send: C0 00 04 12 34 00 61         Return:       C1 00 04 12 34 00 61 |  |  |  |  |  |  |  |  |
| 2   | Read register              | Command: C1+starting address+length         Response: C1+starting address+length+parameters         E.g 1 : Read channel         command starting address length parameter         Send: C1       05         05       01         Return: C1       05       01         E.g 2: Read module address, network address, serial port and air data rate.         Send: C1 00 04         Return: C1 00 04 12 34 00 61                                                                                        |  |  |  |  |  |  |  |  |
| 3   | Set temporary<br>registers | Command: C2+starting address+length+parameters         Response: C1+starting address+length+parameters         E.g 1: Channel is 0x09         command starting address length parameter         Send:       C2         05       01         09         Return:       C1         05       01         09         E.g 2: Configure module address (0x1234), network address (0x00), serial port (9600 8N1) and air data rate (1.2K).         Send:       C2         Send:       C2         04       C1   |  |  |  |  |  |  |  |  |

|   |                                              | Return: C1 00 04 12 34 00 61                                                                                                    |  |  |  |  |  |  |  |  |  |
|---|----------------------------------------------|----------------------------------------------------------------------------------------------------|--|--|--|--|--|--|--|--|--|
|   |                                              | Command: CF CF + normal command                                                                                                    |  |  |  |  |  |  |  |  |  |
|   |                                              | Respond : CF CF + normal respond                                                                                                    |  |  |  |  |  |  |  |  |  |
|   |                                              | E.g 1: Channel is 0x09                                                                                                    |  |  |  |  |  |  |  |  |  |
|   |                                              | Command head command starting address length parameter                                                                                                 |  |  |  |  |  |  |  |  |  |
| 5 | Wireless                                     | Send: CF CF C0 05 01 09                                                                                                    |  |  |  |  |  |  |  |  |  |
| 5 | configuration                                | Return:         CF CF         C1         05         01         09                                                                                      |  |  |  |  |  |  |  |  |  |
|   |                                              | E.g 2: Configure module address (0x1234), network address (0x00), serial port (9600 8N1) and air data rate (1.2K).<br>Send: CF CF C2 00 04 12 34 00 61 |  |  |  |  |  |  |  |  |  |
|   |                                              | Return: CF CF C1 00 04 12 34 00 61                                                                                                    |  |  |  |  |  |  |  |  |  |
| 6 | Wrong format     Wrong format respond: FF FF |                                                                                                    |  |  |  |  |  |  |  |  |  |

# 7.2 Register description

| Address | Read<br>or<br>write | Name  |       |          |                   | Description                             | Remark                                                                                                    |  |  |
|---------|---------------------|-------|-------|----------|-------------------|-----------------------------------------|----------------------------------------------------------------------------------------------------|--|--|
| 00H     | Read/<br>Write      | ADDH  | ADDH  | I (defa  | ult 0)            |                                         | The module address is high byte and low byte.<br>Note: When the module address is FFFF, it can be                                                     |  |  |
| 01H     | Read/<br>Write      | ADDL  | ADDL  | . (defai | ult 0)            |                                         | used as the broadcast and monitor address, that is<br>the module will not perform address filtering.                                                  |  |  |
| 02H     | Read/<br>Write      | NETID | NETII | D (defa  | ult 0)            |                                         | Network address, used to distinguish the network.<br>When communicating with each other, they<br>should be set to the same.                           |  |  |
|         |                     |       | 7     | 6        | 5                 | UART Serial port rate (bps)             |                                                                                                    |  |  |
|         |                     |       | 0     | 0        | 0                 | Serial port baud rate is1200            | For the two modules that communicate with each                                                                                                    |  |  |
|         |                     |       | 0     | 0        | 1                 | Serial port baud rate is 2400           | other, the serial port baud rate can be different,<br>and the parity method can also be different.                                                    |  |  |
|         |                     |       | 0     | 1        | 0                 | Serial port baud rate is 4800           |                                                                                                    |  |  |
|         |                     |       | 0     | 1        | 1                 | Serial port baud rate is 9600 (default) | When transmitting large packets continuously,<br>users need to consider the data blocking caused by<br>the same baud rate, and data may even be lost. |  |  |
|         |                     |       | 1     | 0        | 0                 | Serial port baud rate is 19200          | It is generally recommended that both parties                                                                                                    |  |  |
|         |                     |       | 1     | 0        | 1                 | Serial port baud rate is 38400          | have the same baud rate.                                                                                                    |  |  |
|         |                     |       | 1     | 1        | 0                 | Serial port baud rate is 57600          |                                                                                                    |  |  |
| 03H     | Read/               | REG0  | 1     | 1        | 1                 | Serial port baud rate is 115200         |                                                                                                    |  |  |
| 030     | Write               |       | 4     | 3        | Serial parity bit |                                         |                                                                                                    |  |  |
|         |                     |       | 0     | 0        | 8N1               | 8N1 (default)                           | The serial port modes of the two communication                                                                                                    |  |  |
|         |                     |       | 0     | 0 1 801  |                   |                                         | parties can be different;                                                                                                    |  |  |
|         |                     |       | 1     | 0        | 8E1               |                                         |                                                                                                    |  |  |
|         |                     |       | 1     | 1        | 8N1               | (equal to 00)                           |                                                                                                    |  |  |
|         |                     |       | 2     | 1        | 0                 | Wireless air data rate (bps)            | The air rate of both communication parties must                                                                                                    |  |  |
|         |                     |       | 0     | 0        | 0                 | Air data rate 0.3k                      | be the same;                                                                                                    |  |  |
|         |                     |       | 0     | 0        | 1                 | Air data rate 1.2k                      |                                                                                                    |  |  |
|         |                     |       | 0     | 1        | 0                 | Air data rate 2.4k (default)            | The higher the air rate, the smaller the delay and                                                                                                    |  |  |
|         | ]                   |       | 0     | 1        | 1                 | Air data rate 4.8k                      | the shorter the transmission distance.                                                                                                    |  |  |

|       | 7              |      | 1                    | 0           | 0         | Air data rate 9.6k         |                                                                                                    |       |         |       |                                                |
|-------|----------------|------|----------------------|-------------|-----------|----------------------------|----------------------------------------------------------------------------------------------------|-------|---------|-------|------------------------------------------------|
|       |                |      | 1                    | 0           | 1         | Air data rate 9.0k         |                                                                                                    |       |         |       |                                                |
|       |                |      | 1                    | 1           | 0         | Air data rate 38.4k        |                                                                                                    |       |         |       |                                                |
|       |                |      | 1                    | 1           | 1         | Air data rate 62.5k        |                                                                                                    |       |         |       |                                                |
|       |                |      | 7                    | 6           |           | acket setting              | When the data is smaller than the sub realist                                                                                                    |       |         |       |                                                |
|       |                |      | 0                    | 0           | -         | ytes (default)             | When the data is smaller than the sub packet<br>length, the serial output of the receiving end is an                                                                                                    |       |         |       |                                                |
|       |                |      | 0                    | 1 128 bytes |           | • • •                      | uninterrupted continuous output.                                                                                                    |       |         |       |                                                |
|       |                |      | 1                    | 0           | 64 by     | -                          | When the data is larger than the sub packet length,                                                                                                    |       |         |       |                                                |
|       |                |      | 1                    | 1           | 32 by     |                            | the receiving end serial port will output the sub packet.                                                                                                    |       |         |       |                                                |
|       |                |      | 5                    |             | -         | it noise enable            | When enabled, the C0 C1 C2 C3 command can be                                                                                                    |       |         |       |                                                |
|       |                |      | 0                    |             | le (def   |                            | sent in the transmitting mode or WOR transmitting mode to read the register.                                                                                                    |       |         |       |                                                |
| 04H   | Read/<br>Write | REG1 | 1                    | Enable      |           |                            | Register 0x00: Current ambient noise RSSI<br>Register 0x01: RSII when the data was received<br>last time.<br>(Current channel noise is: dBm = - (256 -<br>RSSI))<br>Command format: C0 C1 C2 C3 + starting<br>address + read length<br>Return: C1 + address + read length + read valid<br>value<br>E.g: send C0 C1 C2 C3 00 01<br>Return C1 00 01 RSSI(Address can only start<br>from 00) |       |         |       |                                                |
|       |                |      | 4                    | 3           | 2         | Reserve                    |                                                                                                    |       |         |       |                                                |
|       |                |      |                      | 5           | -         |                            |                                                                                                    |       |         |       |                                                |
|       |                |      | 1                    | 0           | Trans     | smitting power             | Dower and overant are nonlinear and nover                                                                                                    |       |         |       |                                                |
|       |                |      | 0                    | 0           | 22dB      | m (default)                | Power and current are nonlinear, and power efficiency is highest at maximum power.                                                                                                    |       |         |       |                                                |
|       |                |      | 0                    | 1           | 17dB      | m                          |                                                                                                    |       |         |       |                                                |
|       |                |      | 1                    | 0           | 13dB      | m                          | The current does not decrease in proportion to the                                                                                                    |       |         |       |                                                |
|       |                |      | 1                    | 1           | 10dB      | m                          | decrease in power.                                                                                                    |       |         |       |                                                |
| 05H   | Read/          | REG2 | Channel control (CH) |             |           |                            | Frequency= $410.125 + CH * 1M$                                                                                                    |       |         |       |                                                |
| 0.511 | Write          | KL02 | 0-83 r               | epresent    | ts a tota | l of 84 channels           |                                                                                                    |       |         |       |                                                |
|       |                |      | 7                    | Enabl       | e RSSI    |                            | When enabled, the module receives wireless data                                                                                                    |       |         |       |                                                |
|       |                |      |                      |             |           |                            | 0                                                                                                    | Disab | le (def | ault) | and it will follow an RSSI strength byte after |
|       |                |      | 1                    | Enabl       | e         |                            | output via the serial port TXD.                                                                                                    |       |         |       |                                                |
|       |                |      | 6                    | transn      | nission   | mode                       | During fixed-point transmission, the module                                                                                                    |       |         |       |                                                |
|       |                |      | 0                    | Transp      | parent t  | ransmission mode (default) | recognizes the first three bytes of the serial data                                                                                                    |       |         |       |                                                |
|       | Read/          | REG3 | 1                    | Fixed       | point ti  | ransmission                | as: address high + address low + channel and<br>takes it as the wireless transmitting target.                                                                                                    |       |         |       |                                                |
| 06H   | Write          |      | 5                    | Relay       | functio   | n                          | After the reply function is enabled, if the target                                                                                                    |       |         |       |                                                |
|       |                |      | 0                    | Disab       | le repea  | ter function (default)     | address is not the module itself, the module will forward it once.                                                                                                    |       |         |       |                                                |
|       |                |      | 1                    | Enable      | e repeat  | er function                | In order to prevent data return-back, it is<br>recommended to use it in conjunction with the<br>fixed point mode. That is: the target address is<br>different from the source address.                                                                                                    |       |         |       |                                                |
|       | 1              |      |                      |             |           |                            | When enabled, wireless data will be monitored                                                                                                    |       |         |       |                                                |
|       |                |      | 4                    | LBT e       | enable    |                            | before it is transmitted, which can avoid                                                                                                    |       |         |       |                                                |

|         |       |             | 1      | Enabl                                          |          |                                                                                              | data delay.<br>The maximum lingering time of LBT is 2                                                                                   |  |
|---------|-------|-------------|--------|------------------------------------------------|----------|----------------------------------------------------------------------------------------------|----------------------------------------------------------------------------------------------------|--|
|         |       |             |        | seconds, and it will be sent when it reaches 2 |          |                                                                                              |                                                                                                    |  |
|         |       |             |        |                                                |          |                                                                                              | seconds.                                                                                                    |  |
|         |       |             | 3      | WOR                                            | transco  | eiver control                                                                                | Valid only for mode 1.                                                                                                    |  |
|         |       |             |        |                                                |          | er (default)                                                                                 | 1. In the receiving mode of WOR, the module can                                                                                         |  |
|         |       |             | 0      | The m                                          | nonitori | works in WOR monitoring mode.<br>ing period is as follows (WOR<br>1 can save a lot of power. | modify the delay time after wake-up.Default time is 0;                                                                                  |  |
|         |       |             |        |                                                | ,<br>    | <b>k</b>                                                                                     | 2. The receiving end needs to send the command                                                                                          |  |
|         |       |             |        |                                                |          |                                                                                              | C0 09 02 03 E8 in configuration mode (C0 is the                                                                                         |  |
|         |       |             |        |                                                | transm   |                                                                                              | write command, 09 is the register initiator                                                                                             |  |
|         |       |             | 1      |                                                |          | le receiving and transmitting<br>turned on, and a wake-up code is                            | address, 02 is the length, 03 E8 is the set delay,                                                                                      |  |
|         |       |             |        |                                                |          | transmitting data.                                                                           | the maximum FFFF is 65535ms, set to 0 turns off                                                                                         |  |
|         |       |             |        |                                                |          |                                                                                              | the wake-up delay);                                                                                                    |  |
|         |       |             |        |                                                |          |                                                                                              | 3. Data can be sent within the delay.                                                                                                   |  |
|         |       |             | 2      | 1                                              | 0        | WOR period                                                                                   |                                                                                                    |  |
|         |       |             | 0      | 0                                              | 0        | 500ms                                                                                        | Valid only for mode 1.<br>Period T = (1 + WOR) * 500ms, maximum                                                                         |  |
|         |       |             | 0      | 0                                              | 1        | 1000ms                                                                                       | 4000ms, minimum 500ms                                                                                                    |  |
|         |       |             | 0      | 1                                              | 0        | 1500ms                                                                                       | The longer the WOR monitoring interval period,<br>the lower the average power consumption, but the                                      |  |
|         |       |             | 0      | 1                                              | 1        | 2000ms                                                                                       | greater the data delay                                                                                                    |  |
|         |       |             | 1      | 0                                              | 0        | 2500ms                                                                                       |                                                                                                    |  |
|         |       |             | 1      | 0                                              | 1        | 3000ms                                                                                       | Both the transmitter and the receiver must be the                                                                                       |  |
|         |       |             | 1      | 1                                              | 0        | 3500ms                                                                                       | same (very important).                                                                                                    |  |
|         |       |             | 1      | 1                                              | 1        | 4000ms                                                                                       |                                                                                                    |  |
| 07H     | Write | CRYPT<br>_H | Key h  | igh byte                                       | (defau   | ilt 0)                                                                                       | Write only, read returns 0                                                                                                    |  |
|         |       |             |        |                                                |          |                                                                                              | Used for user encryption to avoid intercepting airborne wireless data by similar modules.                                               |  |
| 08H     | Write | CRYPT<br>_L | Key lo | ow byte                                        | (defaul  | lt 0)                                                                                        | The module will internally use these two bytes as<br>a calculation factor to transform and encrypt the<br>over-the-air wireless signal. |  |
| 80H~86H | Read  | PID         | Produ  | ct inforr                                      | nation   | 7 bytes                                                                                      | Product information 7 bytes                                                                                                    |  |

# 7.3 Factory default parameter

| No.         |            | Factory default parameters: C0 00 00 62 00 17 |         |               |           |               |       |  |  |  |  |  |  |
|-------------|------------|-----------------------------------------------|---------|---------------|-----------|---------------|-------|--|--|--|--|--|--|
| Model No.   | Frequency  | Address                                       | Channel | Air data rate | Baud rate | Serial format | Power |  |  |  |  |  |  |
| E22-400T22D | 433.125MHz | 0x0000                                        | 0x17    | 2.4kbps       | 9600      | 8N1           | 22dbm |  |  |  |  |  |  |

## 8. Repeater networking mode

| No. | Description                                                                                                    |
|-----|----------------------------------------------------------------------------------------------------|
| 1   | After setting the repeater mode by configuration, switch to the normal mode and the repeater starts working.                                                                                                    |
| 2   | In the repeater mode, ADDH, ADDL are no longer used as the module address, but is correspondingly paired with the NETID. If the data of one of the networks is received, it is forwarded to another network. The network ID of the repeater itself is invalid. |
| 3   | In repeater mode, the repeater module cannot transmit and receive data, and cannot perform low-power operation.                                                                                                    |
| 4   | The user enters the other mode from mode 3 (sleep mode) or during the reset process, the module resets the user parameters during which the AUX outputs low level.                                                                                             |

Repeater networking rules:

1. Forwarding rules, the repeater can forward data in both directions between two NETIDs.

2. In repeater mode, ADDH\ADDL is no longer used as the module address, and it is used as a NETID forwarding pairing flag.

Figure:

①Primary repeater

"Node 1" NETID is 08.

"Node 2" NETID is 33.

Primary repeater 1's 'ADDH\ADDL are 08, 33.

So the signal sent by node 1 (08) can be forwarded to node 2 (33)

At the same time, node 1 and node 2 have the same address, so the data transmitted by node 1 can be received by node 2.

2 Secondary repeater

Secondary repeater's ADDHADDL are 33, 05.

Therefore, Repeater 2 can forward the data of Repeater 1 to the network NETID: 05.

Thus node 3 and node 4 can receive node 1 data. Node 4 outputs data normally, and node 3 has a different address than node 1, so no data is output.

③Two-way repeater

As shown in the figure: the data sent by node 1, the nodes 2, 4 can receive the data sent by node 2, 4, and node 1 can also

receive it.

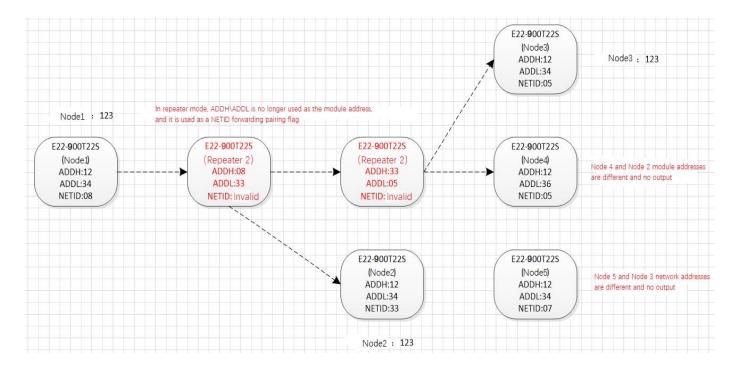

## 9. Configuration instructions on computer

• The following figure shows the E22-400T22D configuration host computer display interface, users can switch to the command mode through M0M1, and quickly configure and read the parameters on computer.

|             |           |          |           |           |        | 抖技有          |         |             |         | 中文                 |
|-------------|-----------|----------|-----------|-----------|--------|--------------|---------|-------------|---------|--------------------|
| EBYI        |           | nenç     | jdu Ebyte | Electi    | ronic  | Technolo     | gy Co.  | ,Ltd.<br>Op |         | English<br>Modules |
|             |           |          |           |           |        | Ge           | t       | Set P       | aram    | Param Reset        |
| Baud Rate   | 1200bps   | ~        | WOR Role  | Translate | v      | Relay        | Disable | ~           | Addres  | 0                  |
| Parity      | 8N1       | $\sim$   | Wor Cycle | 500ms     | $\sim$ | LBT          | Disable | $\sim$      | Channel | 0                  |
| Air Rate    | 0.3Kbps   | $\sim$   | Power     | 22dbm     | ~      | Packet RSSI  | Disable |             | NET ID  | 0                  |
| Packet Size | 240 Bytes | <u> </u> | Tran Mode | Normal    |        | Channel RSSI | Disable | ~           | Key     | 0                  |

• In the configuration on computer, the module address, frequency channel, network ID, and key are all in decimal mode. The range of values of each parameter is:

Network address: 0-65535

Frequency channel: 0-83

Network ID: 0-255

Key: 0-65535

- When users configure the repeater mode using the host computer, special attention must be paid. Since the parameters are in decimal mode in the host computer, the module address and network ID need to be converted into hexadecimal.
- For example, if the network ID input by the transmitting end A is 02, and the network ID input by the receiving end B is 10, when the repeater end R sets the module address, the hexadecimal value 0X020A is converted into the decimal value 522 as the repeater end R. Module address.
- That is, the module address value of the repeater terminal R is 522 at this time.

## 10. Hardware design

- It is recommended to use a DC stabilized power supply. The power supply ripple factor is as small as possible, and the module needs to be reliably grounded.;
- Please pay attention to the correct connection of the positive and negative poles of the power supply. Reverse connection may cause permanent damage to the module;
- Please check the power supply to ensure it is within the recommended voltage otherwise when it exceeds the maximum value the module will be permanently damaged;
- Please check the stability of the power supply, the voltage can not be fluctuated frequently;
- When designing the power supply circuit for the module, it is often recommended to reserve more than 30% of the margin, so the whole machine is beneficial for long-term stable operation.;
- The module should be as far away as possible from the power supply, transformers, high-frequency wiring and other parts with large electromagnetic interference.;
- High-frequency digital routing, high-frequency analog routing, and power routing must be avoided under the module. If it is necessary to pass through the module, assume that the module is soldered to the Top Layer, and the copper is spread on the Top Layer of the module contact part(well grounded), it must be close to the digital part of the module and routed in the Bottom Layer;
- Assuming the module is soldered or placed over the Top Layer, it is wrong to randomly route over the Bottom Layer or other layers, which will affect the module's spurs and receiving sensitivity to varying degrees;
- It is assumed that there are devices with large electromagnetic interference around the module that will greatly affect the performance. It is recommended to keep them away from the module according to the strength of the interference. If necessary, appropriate isolation and shielding can be done;
- Assume that there are traces with large electromagnetic interference (high-frequency digital, high-frequency analog, power traces) around the module that will greatly affect the performance of the module. It is recommended to stay away from the module according to the strength of the interference. If necessary, appropriate isolation and shielding can be done.
- If the communication line uses a 5V level, a 1k-5.1k resistor must be connected in series (not recommended, there is still a risk of damage);

- Try to stay away from some physical layers such as TTL protocol at 2.4GHz, for example: USB3.0;
- The mounting structure of antenna has a great influence on the performance of the module. It is necessary to ensure that the antenna is exposed, preferably vertically upward.
- When the module is mounted inside the case, use a good antenna extension cable to extend the antenna to the outside;
- The antenna must not be installed inside the metal case, which will cause the transmission distance to be greatly weakened.

## 11. FAQ

### 11.1 Communication range is too short

- The communication distance will be affected when obstacle exists.
- Data lose rate will be affected by temperature, humidity and co-channel interference.
- The ground will absorb and reflect wireless radio wave, so the performance will be poor when testing near ground.
- Sea water has great ability in absorbing wireless radio wave, so performance will be poor when testing near the sea.
- The signal will be affected when the antenna is near metal object or put in a metal case.
- Power register was set incorrectly, air data rate is set as too high (the higher the air data rate, the shorter the distance).
- The power supply low voltage under room temperature is lower than 2.5V, the lower the voltage, the lower the transmitting power.
- Due to antenna quality or poor matching between antenna and module.

### 11.2 Module is easy to damage

- Please check the power supply source, ensure it is 2.0V~3.6V, voltage higher than 3.6V will damage the module.
- Please check the stability of power supply, the voltage cannot fluctuate too much.
- Please make sure antistatic measure are taken when installing and using, high frequency devices have electrostatic susceptibility.
- Please ensure the humidity is within limited range, some parts are sensitive to humidity.
- Please avoid using modules under too high or too low temperature.

### 11.3 BER(Bit Error Rate) is high

- There are co-channel signal interference nearby, please be away from interference sources or modify frequency and channel to avoid interference;
- Poor power supply may cause messy code. Make sure that the power supply is reliable.
- The extension line and feeder quality are poor or too long, so the bit error rate is high;

### 12. Welding guidance

This product is a DIP module. When welding the module, the welding personnel must operate in accordance with the anti-static operation specifications;

This product is electrostatic sensitive. Welding the module randomly without complying with the specifications may cause permanent damage to the module.

| Model No.   | Core IC | Frequency<br>Hz | Tx power<br>dBm | Distance<br>km | Package | Size<br>mm | Interface |
|-------------|---------|-----------------|-----------------|----------------|---------|------------|-----------|
| E22-230T22S | SX1262  | 230M            | 22              | 5              | SMD     | 16*26      | TTL       |
| E22-230T30S | SX1262  | 230M            | 30              | 10             | SMD     | 20*40.5    | TTL       |
| E22-400T22S | SX1268  | 433/470M        | 22              | 5              | SMD     | 16*26      | TTL       |
| E22-400T22D | SX1268  | 433/470M        | 22              | 5              | DIP     | 21*36      | TTL       |
| E22-400T30S | SX1268  | 433/470M        | 30              | 10             | SMD     | 20*40.5    | TTL       |
| E22-900T22S | SX1262  | 868/915M        | 22              | 5              | SMD     | 16*26      | TTL       |
| E22-900T30S | SX1262  | 868/915M        | 30              | 10             | SMD     | 20*40.5    | TTL       |
| E22-400M22S | SX1268  | 433/470M        | 22              | 7              | SMD     | 14*20      | SPI       |
| E22-400M30S | SX1268  | 433/470M        | 30              | 12             | SMD     | 24*38.5    | SPI       |
| E22-900M22S | SX1262  | 868/915M        | 22              | 7              | SMD     | 14*20      | SPI       |
| E22-900M30S | SX1262  | 868/915M        | 30              | 12             | SMD     | 24*38.5    | SPI       |

### 13. E22 series

## 14. Antenna guidance

### 14.1 Antenna recommendation

Antenna is an important role in the communication process. Inferior antennas often have a huge impact on communication systems. Therefore, we recommend some antennas for wireless modules with excellent performance and reasonable price.

| Model No.     | Туре                | Frequenc<br>y Hz | Interfa<br>ce | Gain<br>dBi | Height   | Cable | Function feature              |
|---------------|---------------------|------------------|---------------|-------------|----------|-------|-------------------------------|
| TX433-NP-4310 | Flexible<br>antenna | 433M             | Weldin<br>g   | 2.0         | 43.8*9.5 | -     | Built-in flexible FPC antenna |

| TX433-JZ-5    | Rubber<br>antenna | 433M       | SMA-J     | 2.0 | 52  | -   | Short straight<br>&omnidirectional |
|---------------|-------------------|------------|-----------|-----|-----|-----|------------------------------------|
| TX433-JZG-6   | Rubber            | 433M       | SMA-J     | 2.5 | 62  | _   | Short straight                     |
| 17455-520-0   | antenna           | 455141     | 51012 1-5 |     | 02  |     | &omnidirectional                   |
| TX433-JW-5    | Rubber            | 433M       | SMA-J     | 2.0 | 50  |     | Flexible                           |
| 12+33-3 11-3  | antenna           | 455101     | SMA-J     |     |     | -   | &omnidirectional                   |
| TX433-JWG-7   | Rubber            | 433M       | SMA-J     | 2.5 | 75  |     | Flexible                           |
| 12433-JWG-7   | antenna           | 455101     | SMA-J     | 2.3 | 75  | -   | &omnidirectional                   |
| TX433-JK-11   | Rubber            | 433M       | SMA-J     | 2.5 | 110 | -   | Flexible                           |
| 17433-JK-11   | antenna           |            |           |     |     |     | &omnidirectional                   |
| TX433-JK-20   | Rubber            | 433M       | SMA-J     | 3.0 | 210 | -   | Flexible                           |
| 17433-JK-20   | antenna           |            |           |     |     |     | &omnidirectional                   |
| TX433-XPL-100 | Sucker            | 433M       | SMA-J     | 3.5 | 185 | 100 | Small sucker antenna,              |
| 17433-AFL-100 | antenna           |            |           |     |     |     | cost-effective                     |
| TX433-XP-200  | Sucker            | 433M       | SMA-J     | 4.0 | 190 | 200 | Medium sucker antenna,             |
| 1A455-AP-200  | antenna           | 455M       |           |     |     |     | low power consumption              |
| TX433-XPH-300 | Sucker            | 433M       | SMA-J     | 6.0 | 965 | 300 | Large sucker antenna,              |
| 17433-711-200 | antenna           |            |           |     |     |     | high gain                          |
| TX490-JZ-5    | Rubber            | 470/490M   | SMA-J     | 2.0 | 50  | -   | Short straight                     |
| 1A490-JZ-3    | antenna           |            |           |     |     |     | &omnidirectional                   |
| TX490-XPL-100 | Sucker            | 470/490M   | SMA-J     | 3.5 | 120 | 100 | Small sucker antenna,              |
| 1A490-AFL-100 | antenna           | 4/0/490IVI |           |     |     | 100 | cost-effective                     |

## **Revision history**

| Version | Date       | Description      | Issued by |
|---------|------------|------------------|-----------|
| 1.0     | 2019-12-21 | Initial version  | Ren       |
| 1.1     | 2020-04-15 |                  | du        |
| 1.2     | 2020-11-26 | Error correction | Linson    |

### About us

Technical support: <a href="mailto:support@cdebyte.com">support@cdebyte.com</a>

Documents and RF Setting download link: www.ebyte.com

Thank you for using Ebyte products! Please contact us with any questions or suggestions: info@cdebyte.com

Fax: 028-64146160 ext. 821

Web: <u>www.ebyte.com</u>

Address: Innovation Center D347, 4# XI-XIN Road, Chengdu, Sichuan, China

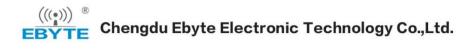